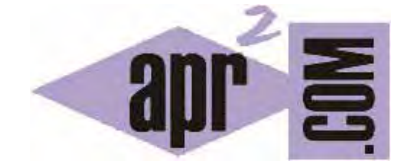

APRENDERAPROGRAMAR.COM

ORIENTACIÓN SOBRE EL CURSO "TUTORIAL BÁSICO DEL PROGRAMADOR WEB: CSS DESDE CERO" (CU01002D)

Sección: Cursos Categoría: Tutorial básico del programador web: CSS desde cero

Fecha revisión: 2029

**Resumen:** Entrega nº2 del Tutorial básico del programador web: CSS desde cero. Orientación sobre duración del curso y conocimientos previos recomendados.

Autor: César Krall

## **ORIENTACIÓN SOBRE EL CURSO PASO A PASO "TUTORIAL BÁSICO DEL PROGRAMADOR WEB: CSS DESDE CERO"**

CSS es un lenguaje diseñado para separar el contenido de las páginas web de su presentación. Así, un mismo contenido podría verse de distintas maneras o con distintos aspectos aplicándole distintos estilos CSS.

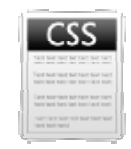

CSS no es un lenguaje de programación propiamente dicho, aunque a veces se lo denomina lenguaje de programación coloquialmente. Esto es posiblemente debido a que muchas veces el lenguaje CSS se mezcla de alguna manera con el HTML o con lenguajes de programación como PHP. Esta mezcolanza implica que a veces el código CSS esté junto al HTML o PHP, o que a la hora de desarrollar una web o solucionar un problema en una web sean necesarios conocimientos tanto de HTML como de CSS como de un lenguaje de programación propiamente dicho.

CSS es un lenguaje descriptivo, formado por una serie de atributos, valores y etiquetas que el navegador interpretará de una u otra forma mostrando distintos aspectos para las diferentes etiquetas que forman la estructura de una página HTML. Es decir, podemos obtener muchos aspectos y diseños para una misma página HTML simplemente cambiando su hoja de estilos.

Este curso que estamos comenzando va dirigido a aquellas personas que quieran adquirir unos fundamentos básicos para crear hojas de estilo con vistas a poder desarrollar en el futuro páginas web atractivas y de cierta complejidad. No vamos a desarrollar un manual de referencia de CSS, sino un curso básico paso a paso. No vamos a contemplar todos los aspectos de las hojas de estilo CSS, sino aquellos que consideramos básicos desde el punto de vista didáctico, con vistas a que posteriormente la persona que lo desee amplíe sus conocimientos. Nuestro objetivo es ser **claros, sencillos y breves**, y para eso tenemos que centrarnos en determinadas cuestiones de CSS y dejar de lado otras.

Como conocimientos previos para iniciar este curso recomendamos (seguir la recomendación o no queda a criterio del alumno y/o profesor que vayan a seguir el curso) estos: Ofimática básica (saber copiar, pegar, mover y abrir archivos, etc.) y haber realizado el Curso básico de HTML que se ofrece en aprenderaprogramar.com (http://aprenderaprogramar.com/index.php?option=com\_content&view=category&id=69&Itemid=192).

Conocer algún lenguaje de programación sería un aspecto positivo.

Los conocimientos previos son, como hemos dicho, deseables pero no imprescindibles.

Aprender CSS requiere tiempo y esfuerzo. Para hacer ese recorrido más llevadero, te recomendamos que utilices los foros de aprenderaprogramar.com, herramienta a disposición de todos los usuarios de la web (http://www.aprenderaprogramar.com/foros/), y que te servirá para consultar dudas y recabar orientación sobre cómo enfrentarte a los contenidos. Entre los miembros del portal web y otros usuarios, trataremos de ayudarte para que el estudio te sea más llevadero y seas capaz de adquirir los conocimientos necesarios y avanzar como programador o diseñador web.

El tiempo necesario (orientativamente) para completar el curso incluyendo prácticas con ordenador, suponiendo que se cuenta con los conocimientos previos necesarios, se estima en 90 horas de dedicación efectiva o aproximadamente un mes y medio con una dedicación de 3 horas diarias de lunes a viernes. Aprender a crear páginas web requiere dedicación y esfuerzo.

 $\leq$ 

El curso ha sido generado paso a paso usando Windows como sistema operativo y por ello contiene algunas indicaciones específicas para usuarios de Windows, pero también puede ser utilizado en otros entornos (Linux, Macintosh, etc.).

Estamos seguros de que con tu esfuerzo y la ayuda que te podamos brindar este curso te resultará de gran utilidad.

## **Próxima entrega:** CU01003D

**Acceso al curso completo** en aprenderaprogramar.com -- > Cursos, o en la dirección siguiente: http://aprenderaprogramar.com/index.php?option=com\_content&view=category&id=75&Itemid=203